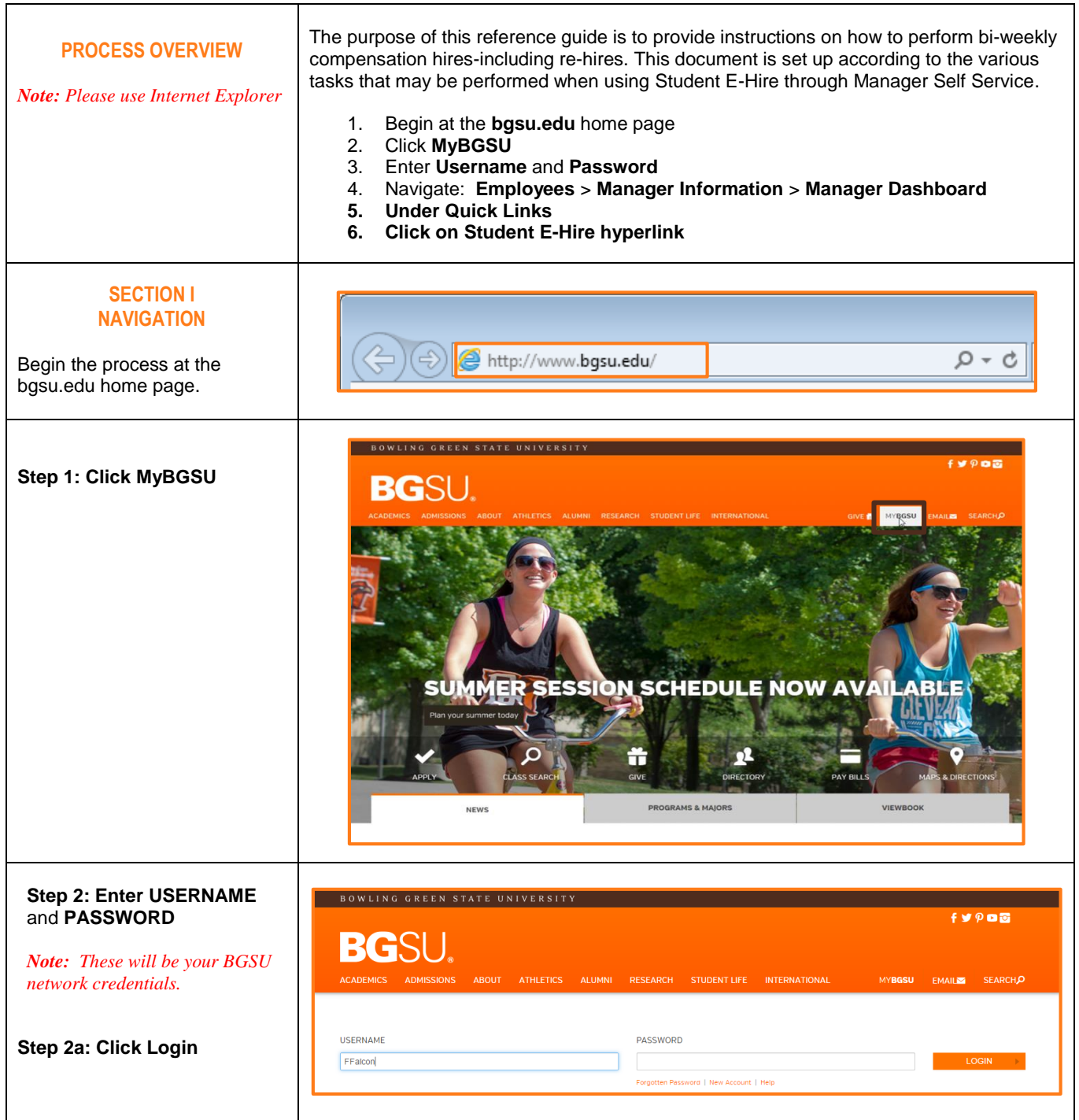

٦

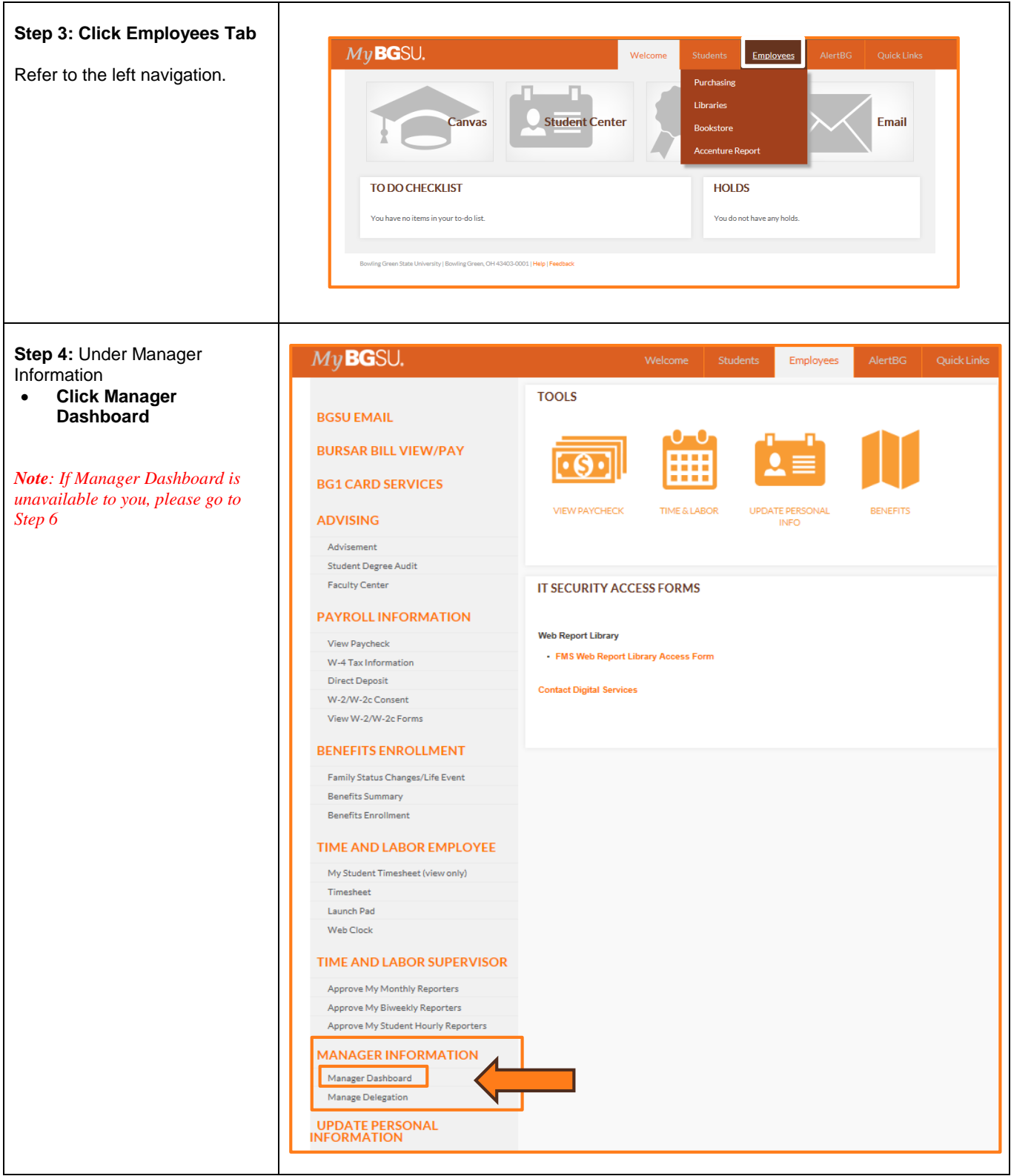

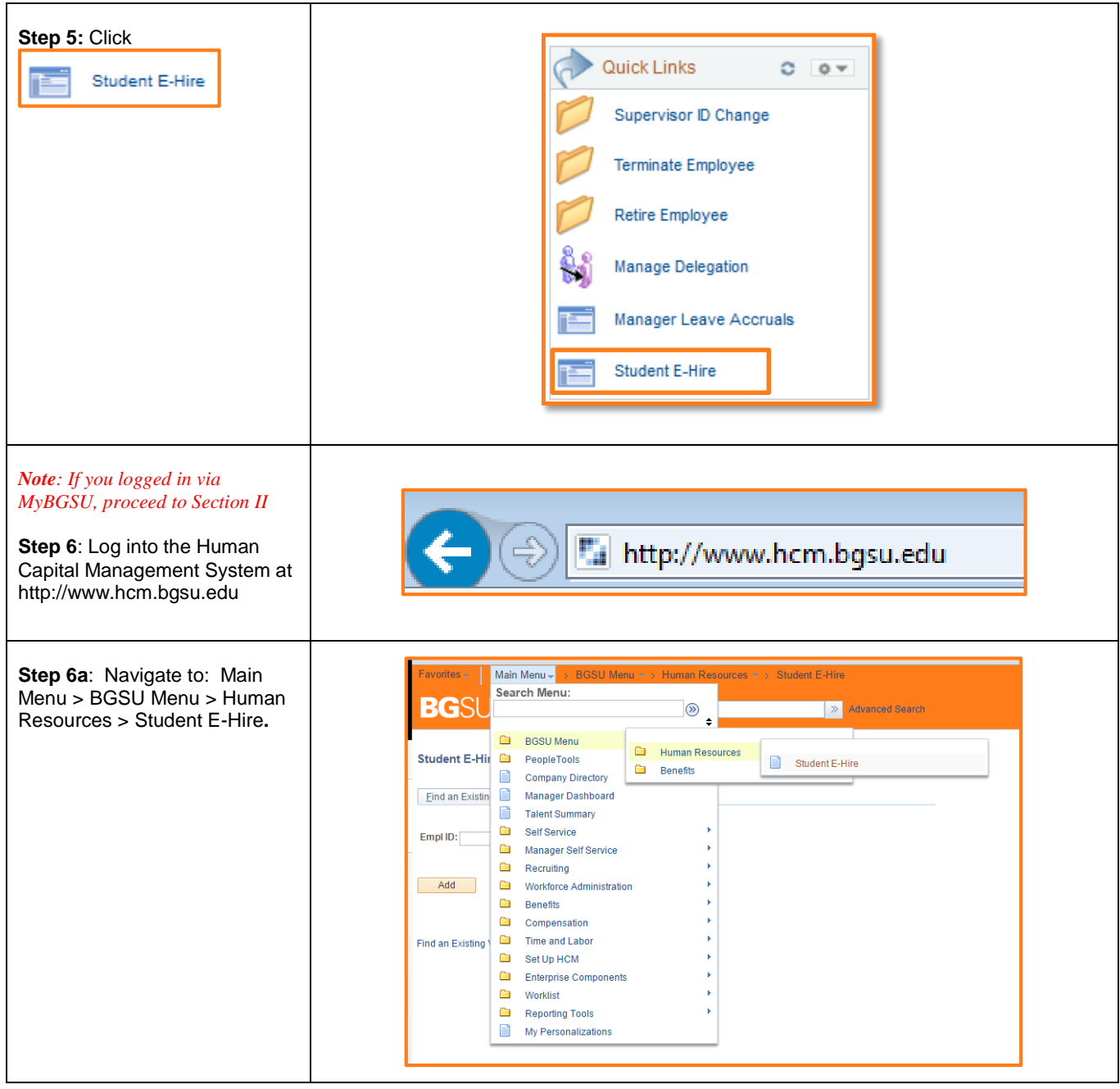

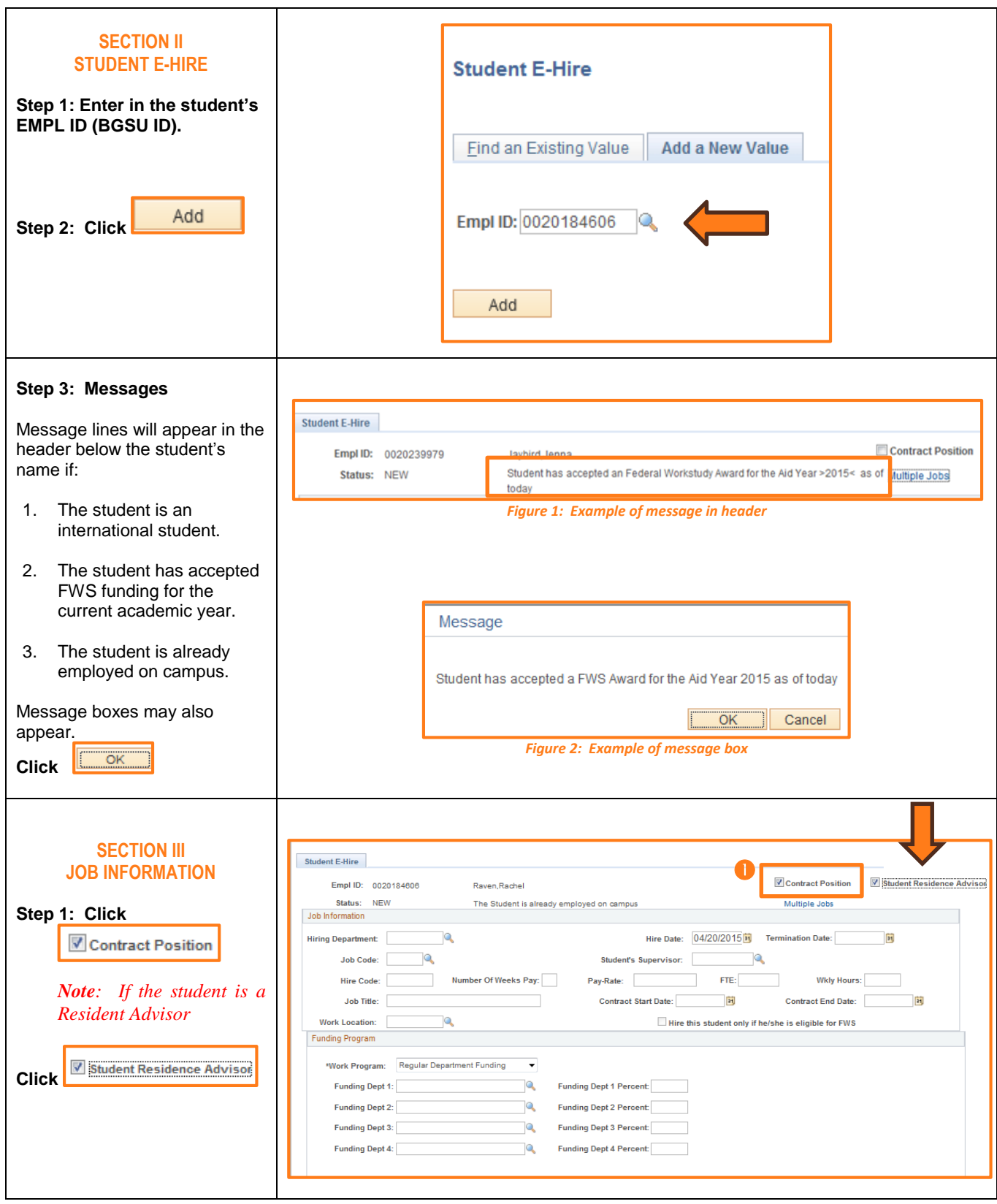

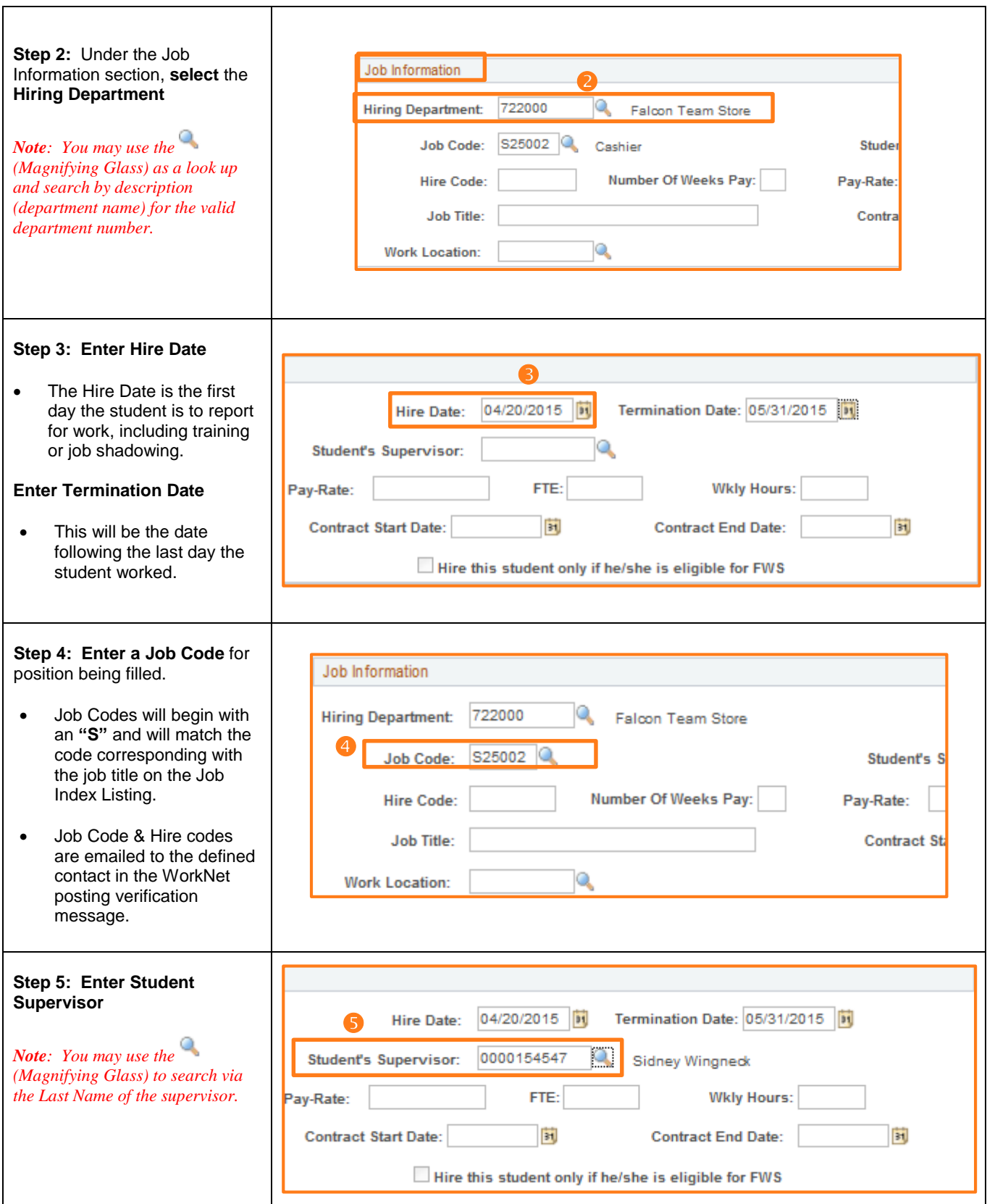

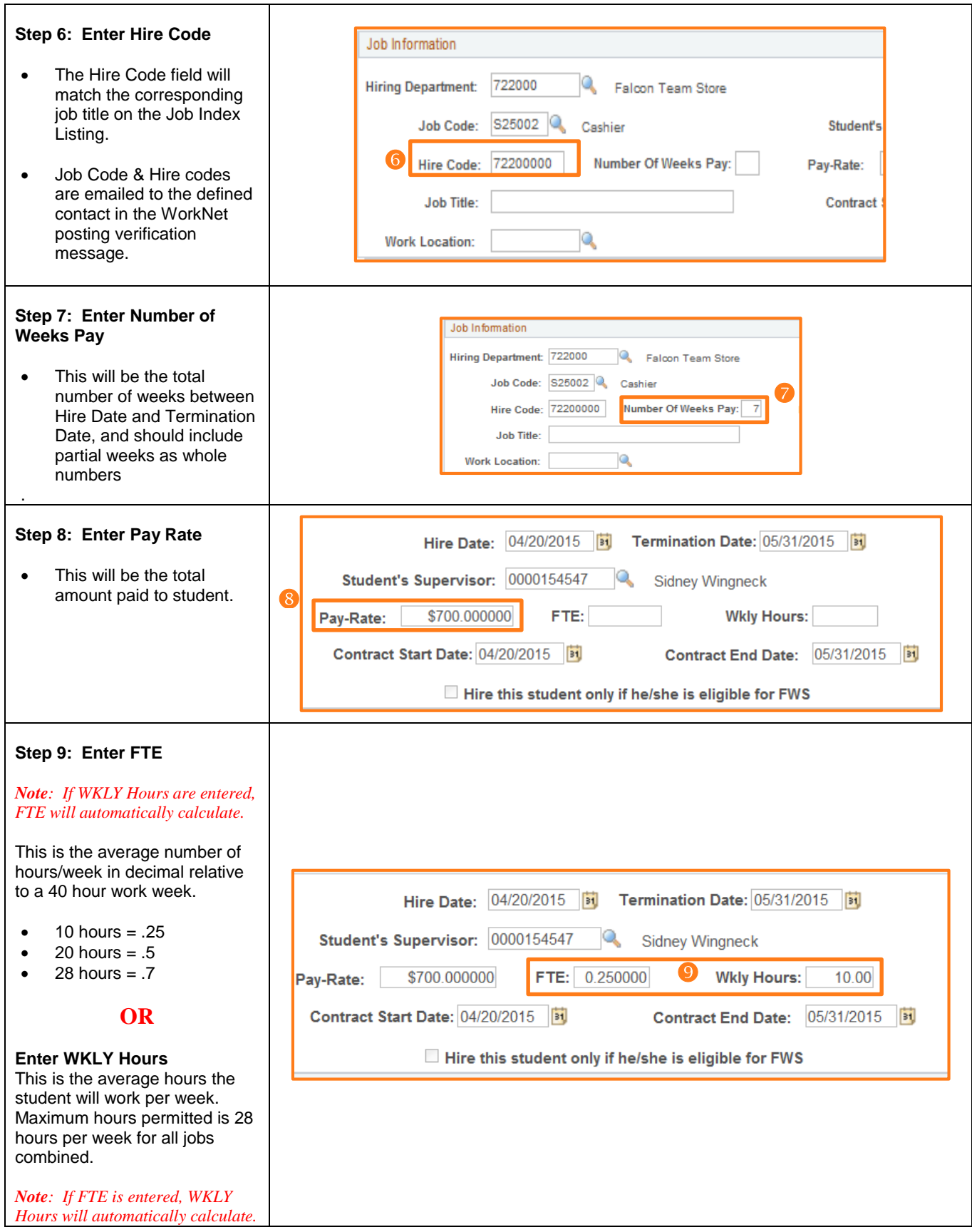

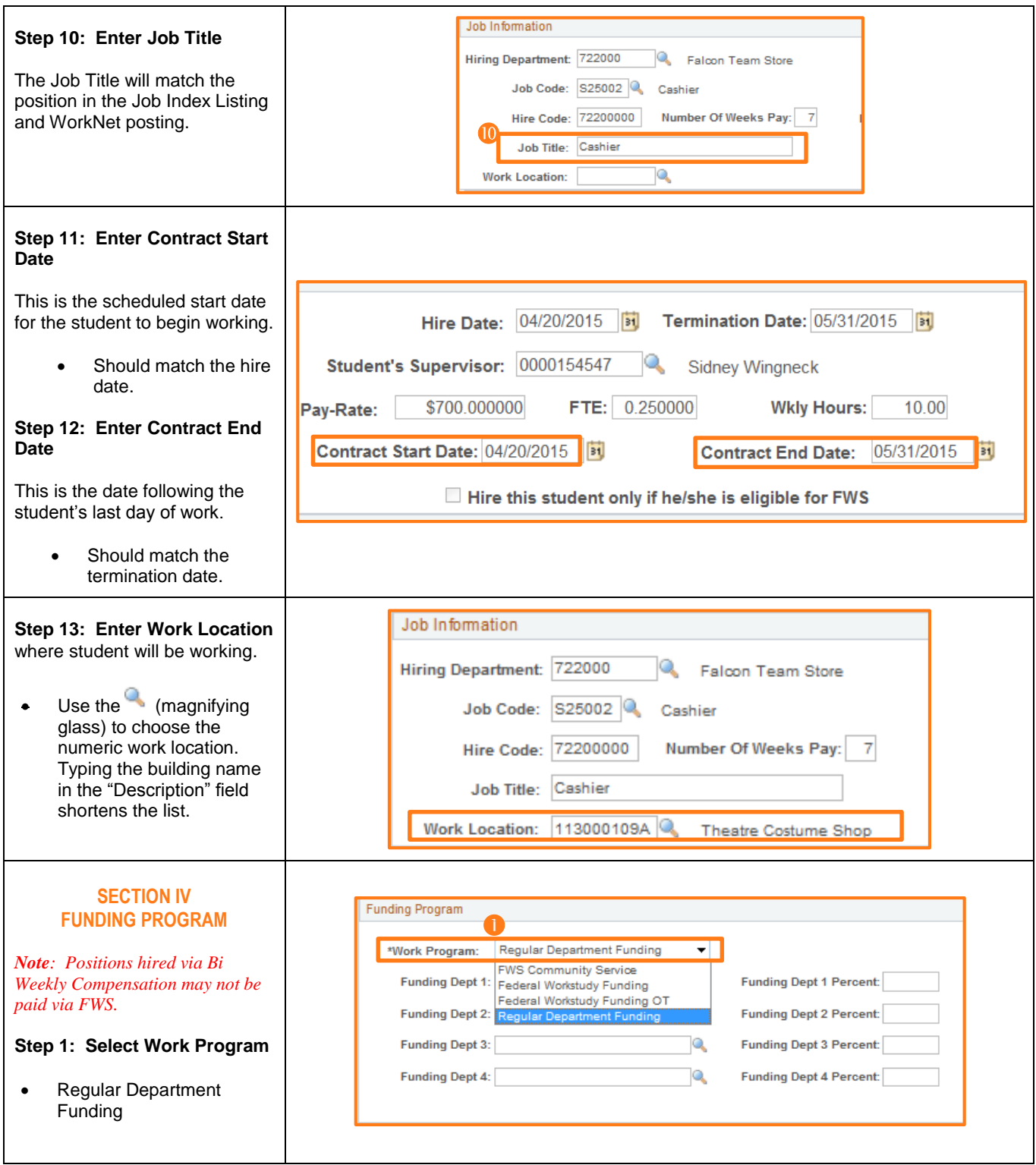

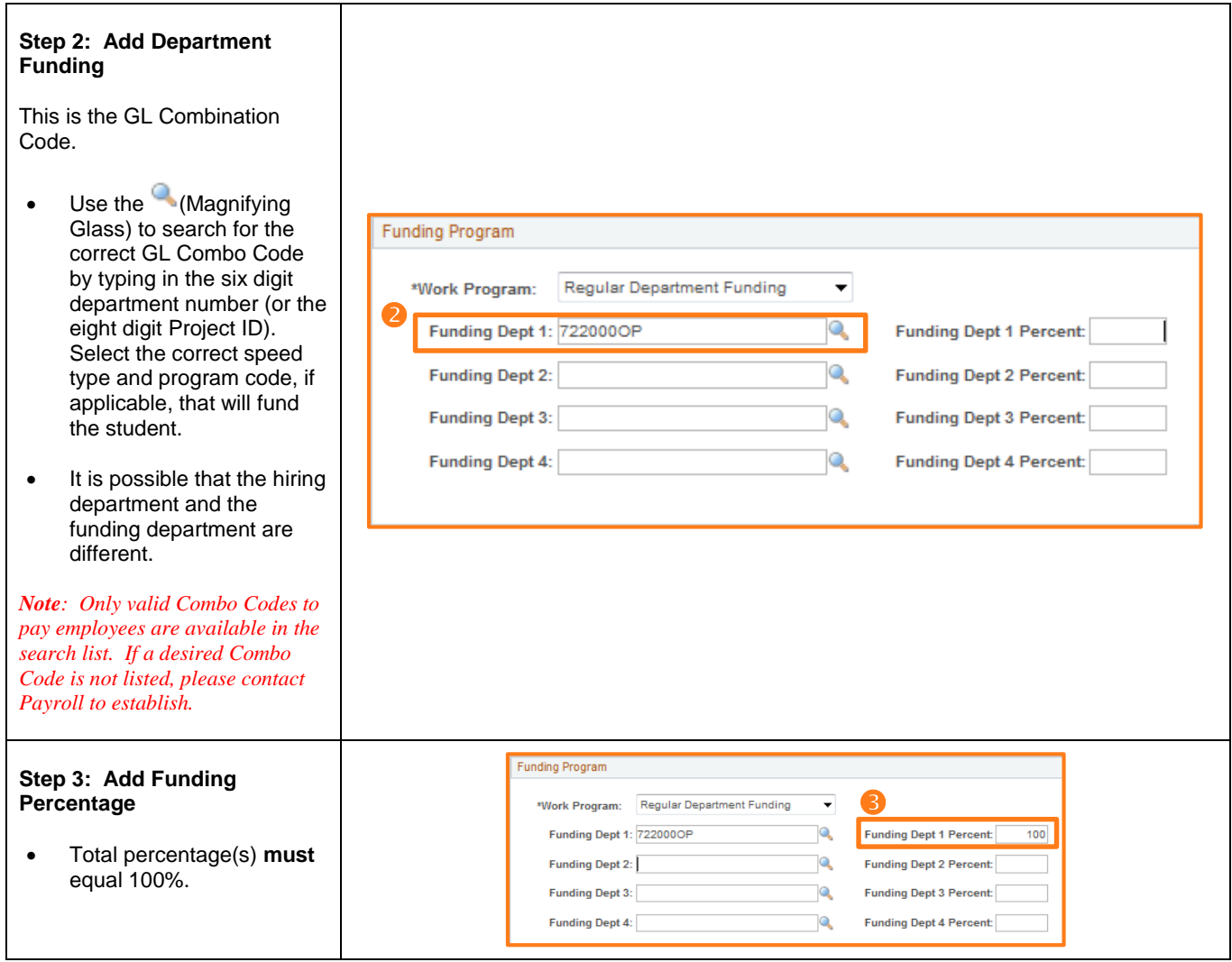

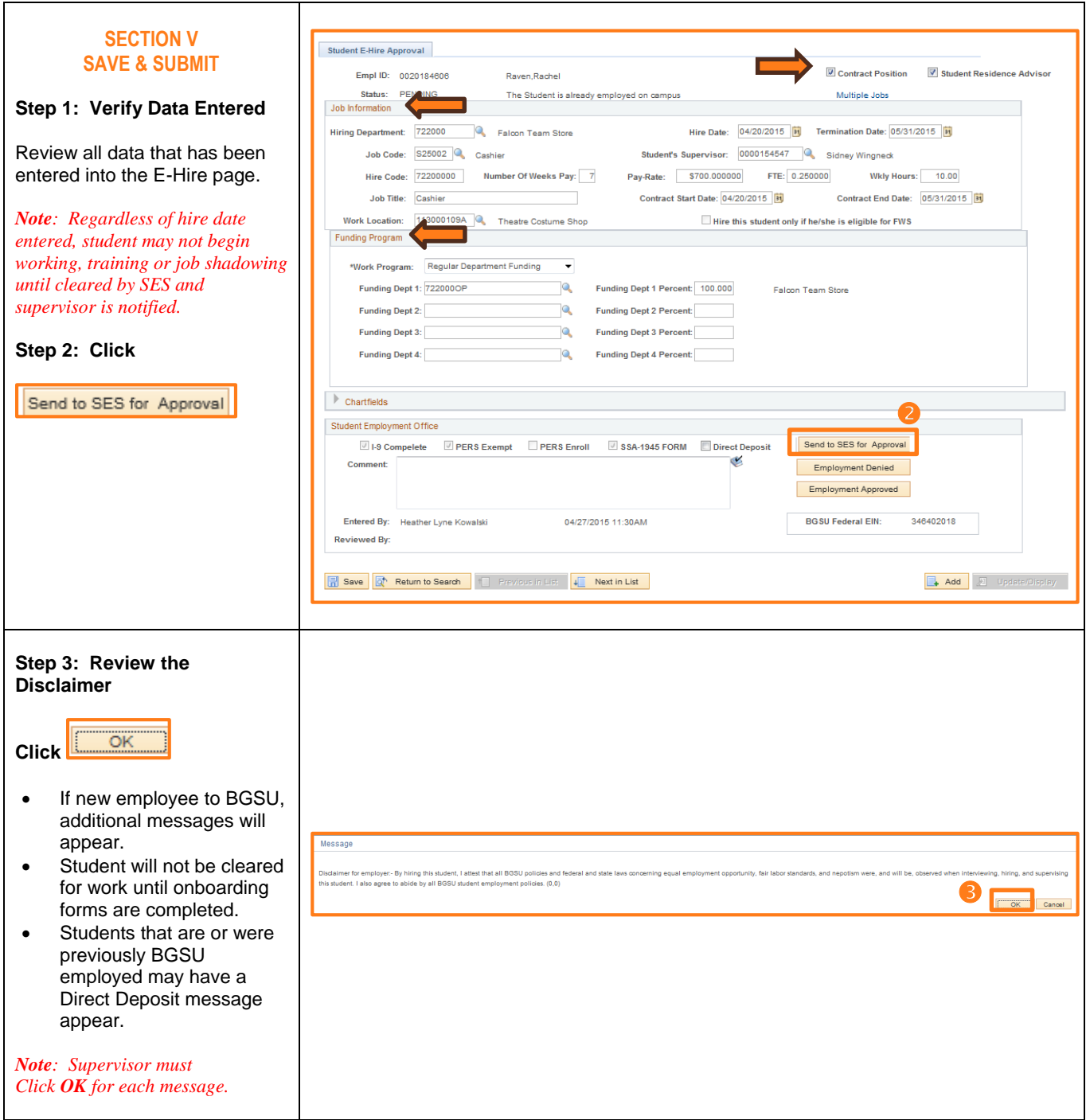

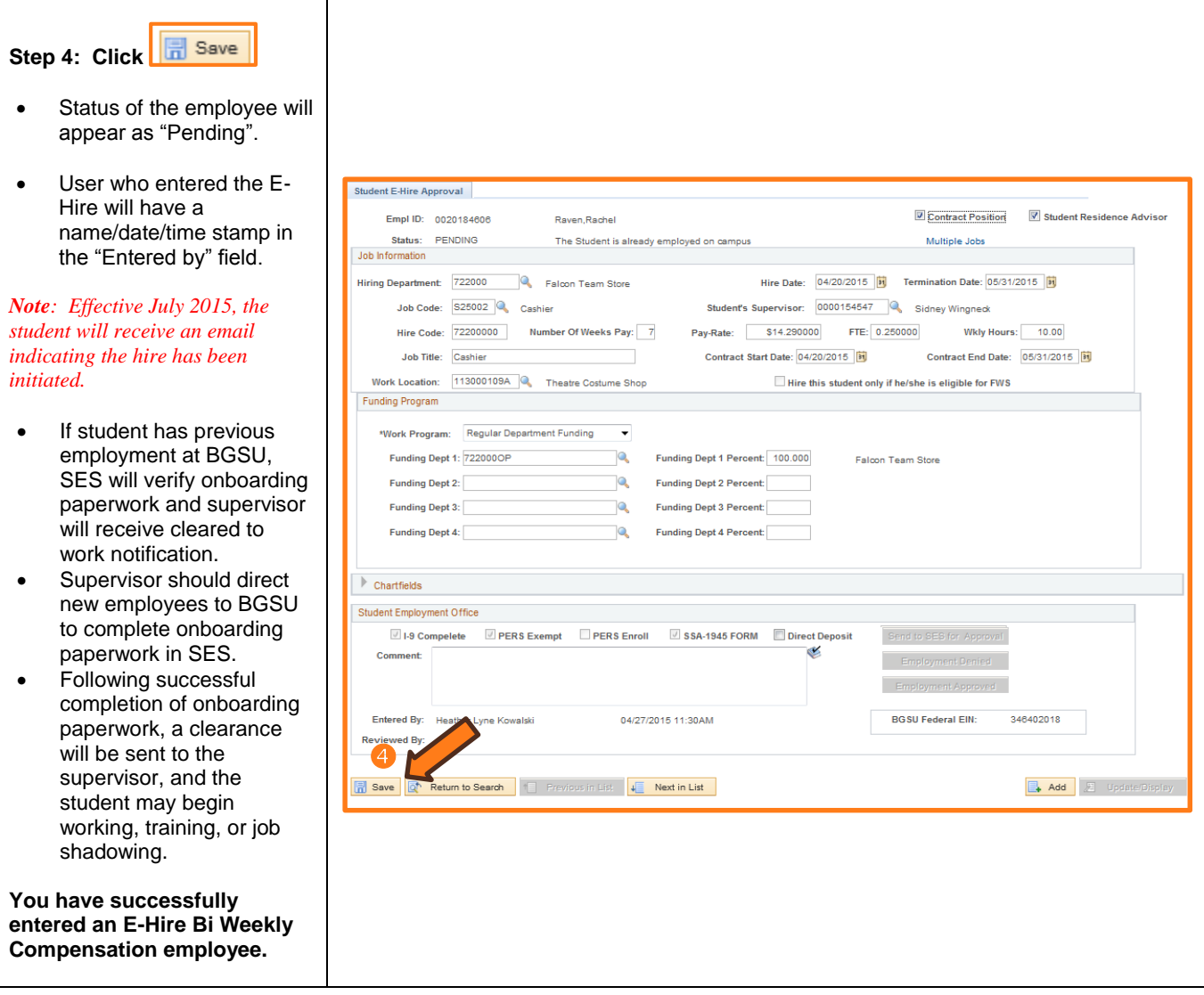